全国高校计算机等级考试广西考区一级上机考试练习题 PDF

https://www.100test.com/kao\_ti2020/136/2021\_2022\_\_E5\_85\_A8\_ E5\_9B\_BD\_E9\_AB\_98\_E6\_c98\_136102.htm 15 Windows2000, https://windows2000, http://windows2000, http://windows.com/  $G\quadsetminus$  T  $C:\setminus BB$  and  $W:\setminus BB$ T 5 2. 件夹T□□□□□□□下,建立文件夹TW2和TA2,并将文件 夹T□□□□□□□中的所有Word文档(\*.doc)复制到文件 夹TW2中和所有Access应用程序(\*.mdb)复制到文件夹TA2 5 3. T Word jstw2 old jstw2, T Access jsta2.(5) WORD 35 1. Word2000, G:\T Word jstw2.doc ( 3 ) 2 3  $5$  3.  $6\,$  $DNA$  $DNA$ 一步。 4. 把第二段和第三段位置互换。(4分) 5. 在末尾 Word G:\T \istww.doc (4分) 6. 在文本下方绘制如下表格: (8分) Pocket PC 微 110S Intel PXA210 Windows CE.NET 11000 250T Intel PXA250 Windows CE.NET 15300 311G Intel PXA300 Windows CE.NET 198007

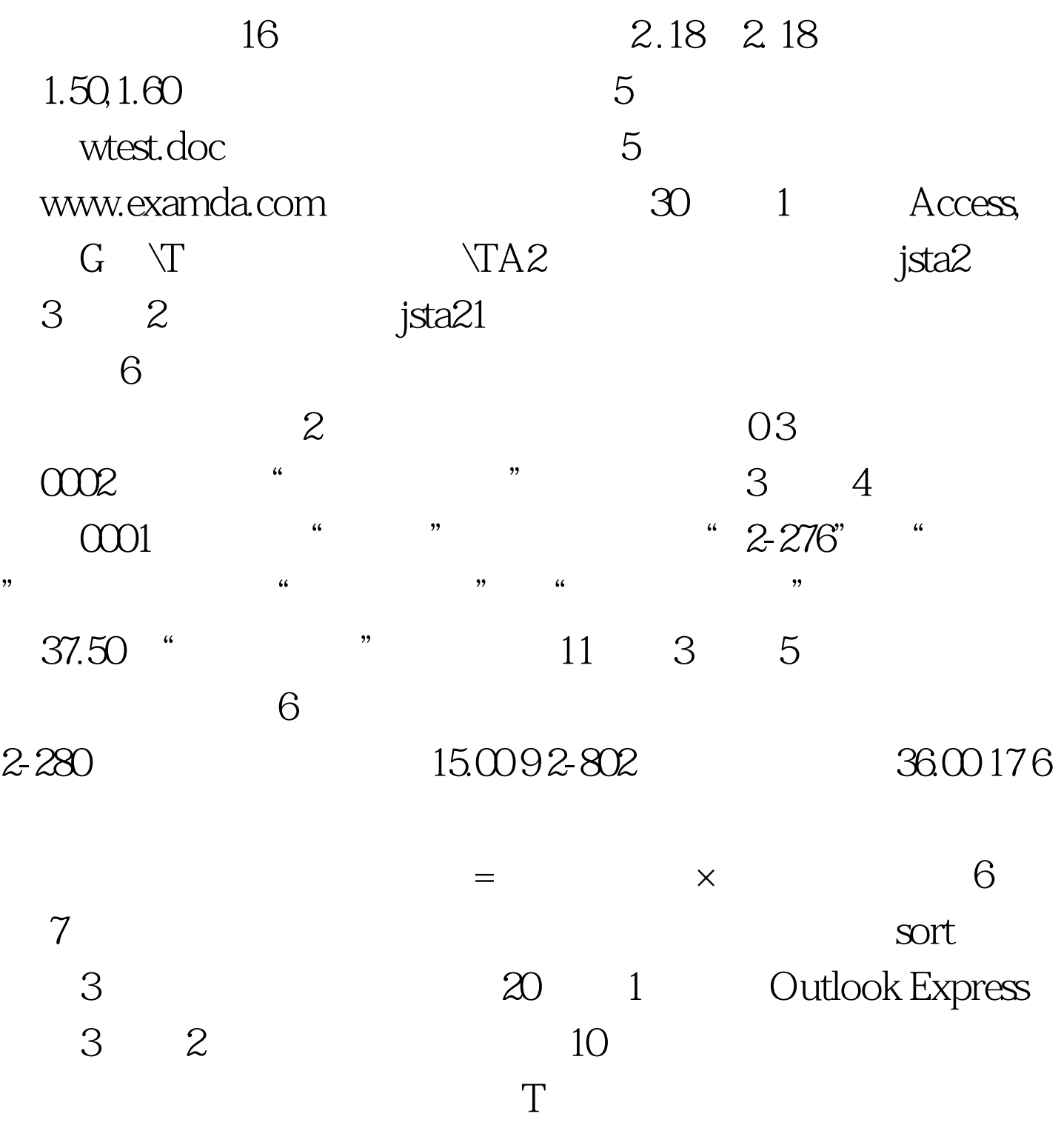

100Test www.100test.com